## Subscripting in Vensim

Nathaniel Osgood CMPT 858

March 17, 2011

## Notable Features of the Aggregate Model

- We "count" individuals separately due to differences "properties" that include both
	- Evolving States & Static characteristics
- Changes to a given piece of state (e.g. income) captured by flows from stock group representing old value to group representing new value
	- A given individual will flow down 1 flow, depending on other characteristics
- Individual properties captured in discrete fashion
- Maintenance of (discrete) history information (e.g. exposure) is secured via disaggregation
- # of stocks rises geometrically with # dimensions of heterogeneity

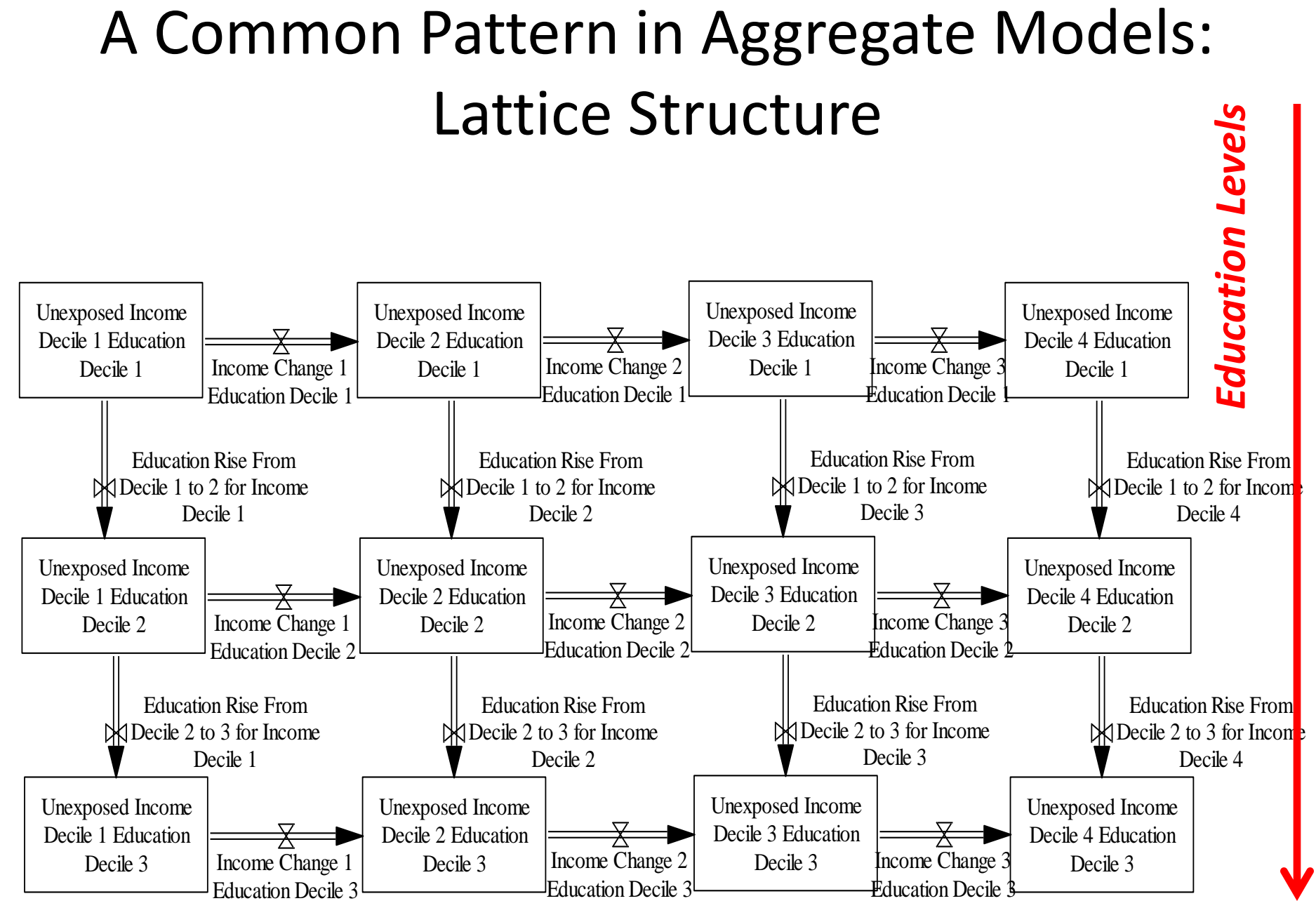

#### *Income Levels*

### Lattice Structure

- We distinguish individuals according to 2 or more attributes by which we categorize the population
- We have (full or mostly) "parallel structure" for these categorizations e.g.
	- no matter in what income decile we are located
		- we can progress in education
		- Except in "boundaries", we can gain or lose income
	- No matter in what age category we are located, we can progress through a similar set of stages of infection
	- No matter in what sex category we are located, we can age, die, etc.

#### A Means to Simplification: Subscripting

- We can simplify "lattice structure" by "subscripting" the structure by (discrete) properties
- This structure is then replicated for every subscript combination
- We can perform operations to create aggregate totals from this disaggregated data

# $\ensuremath{\mathsf{Vensim}: \mathsf{Stratified}\: \mathsf{Demographic\;Model\;}\mathsf{V}\text{-}\mathsf{Mod}}\mathsf{V}\text{-}\mathsf{Mod}\mathsf{V}\text{-}\mathsf{Mod}\mathsf{V}\text{-}\mathsf{Mod}\mathsf{V}\text{-}\mathsf{Mod}\mathsf{V}\text{-}\mathsf{Mod}\mathsf{S}}\mathsf{Specific Fectiulity\;Rate of for Ethnicity [AgeGroups], EtbnicGroups}] }$

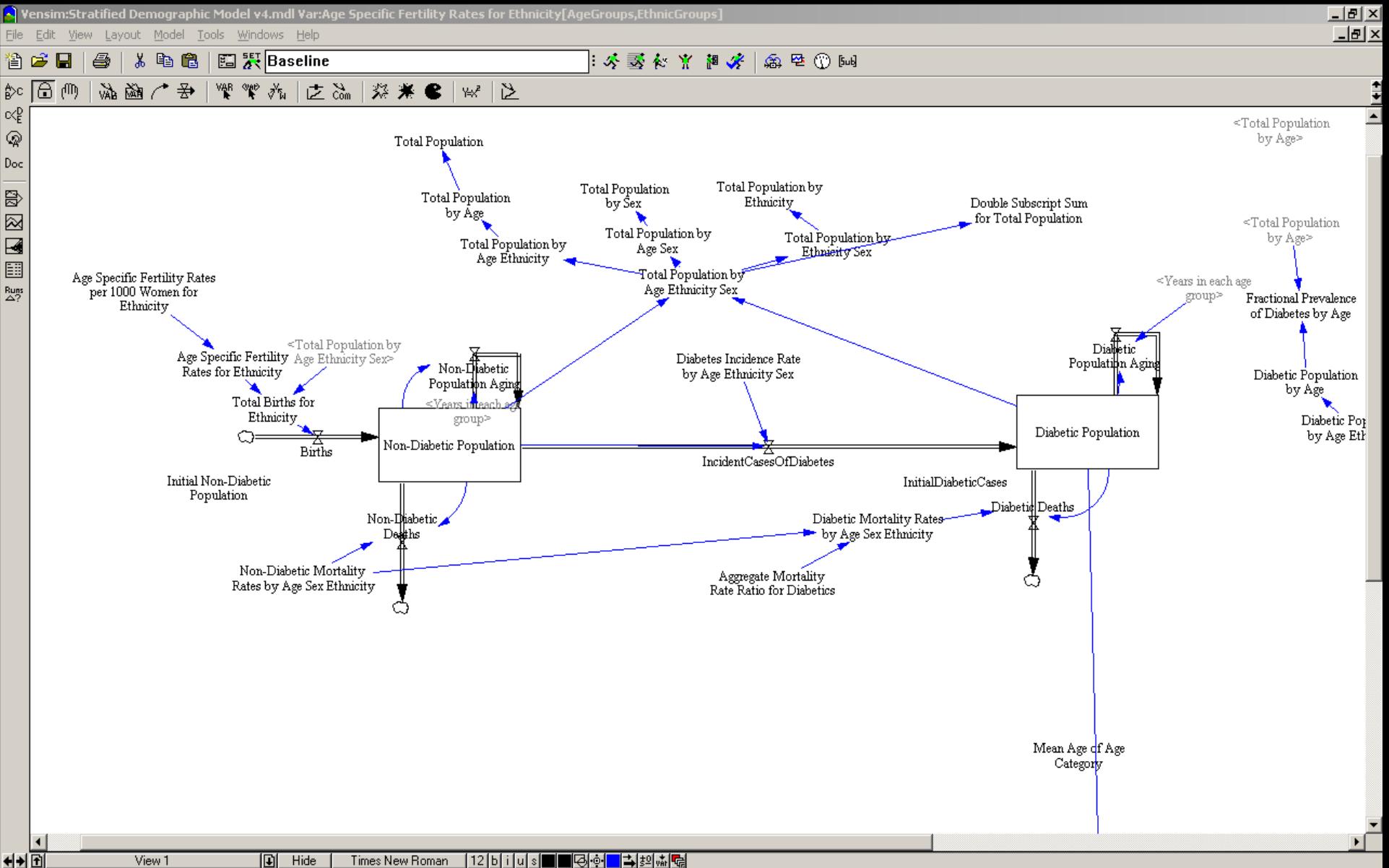

#### Subscripts

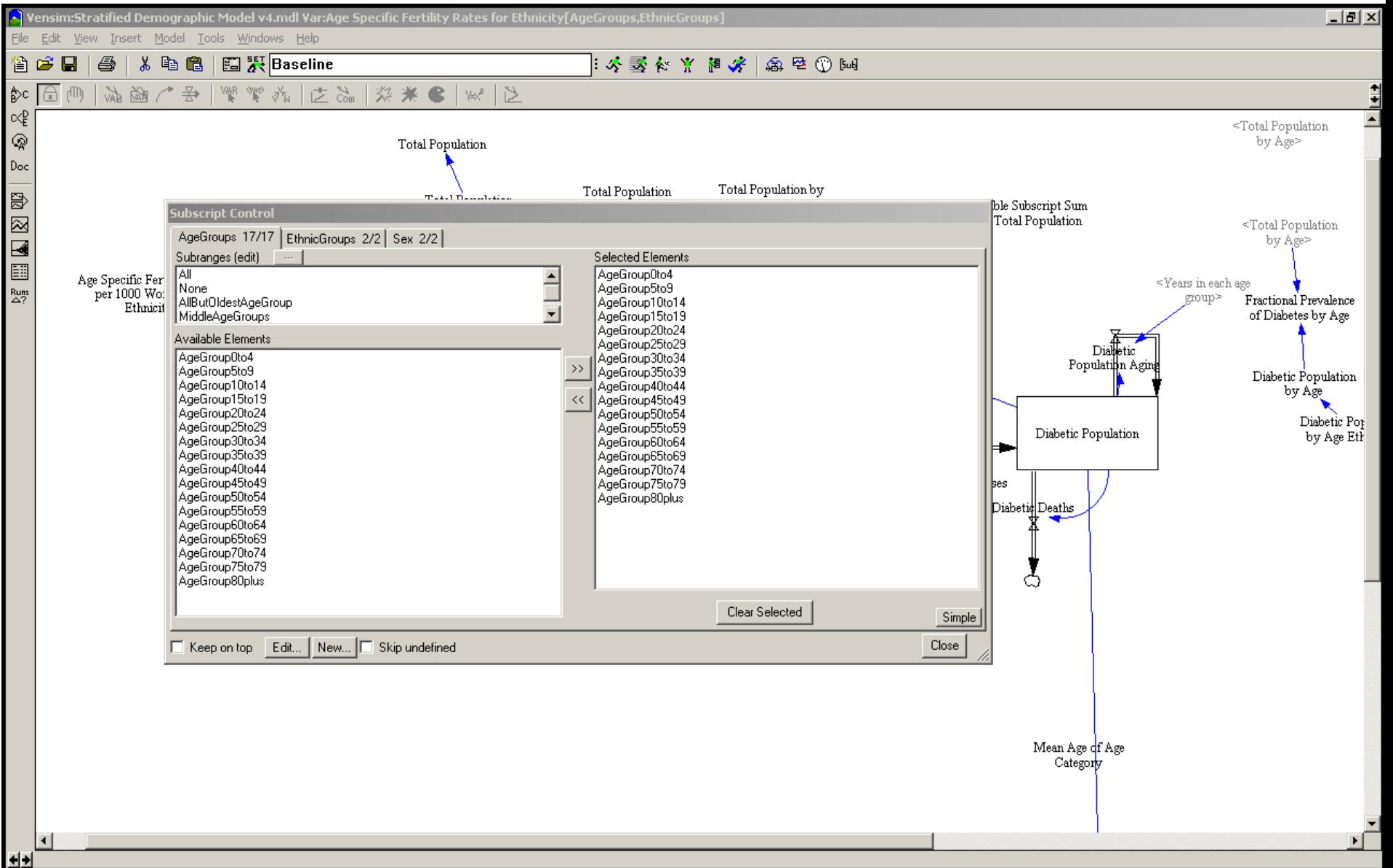

## Example Subscripted Stock

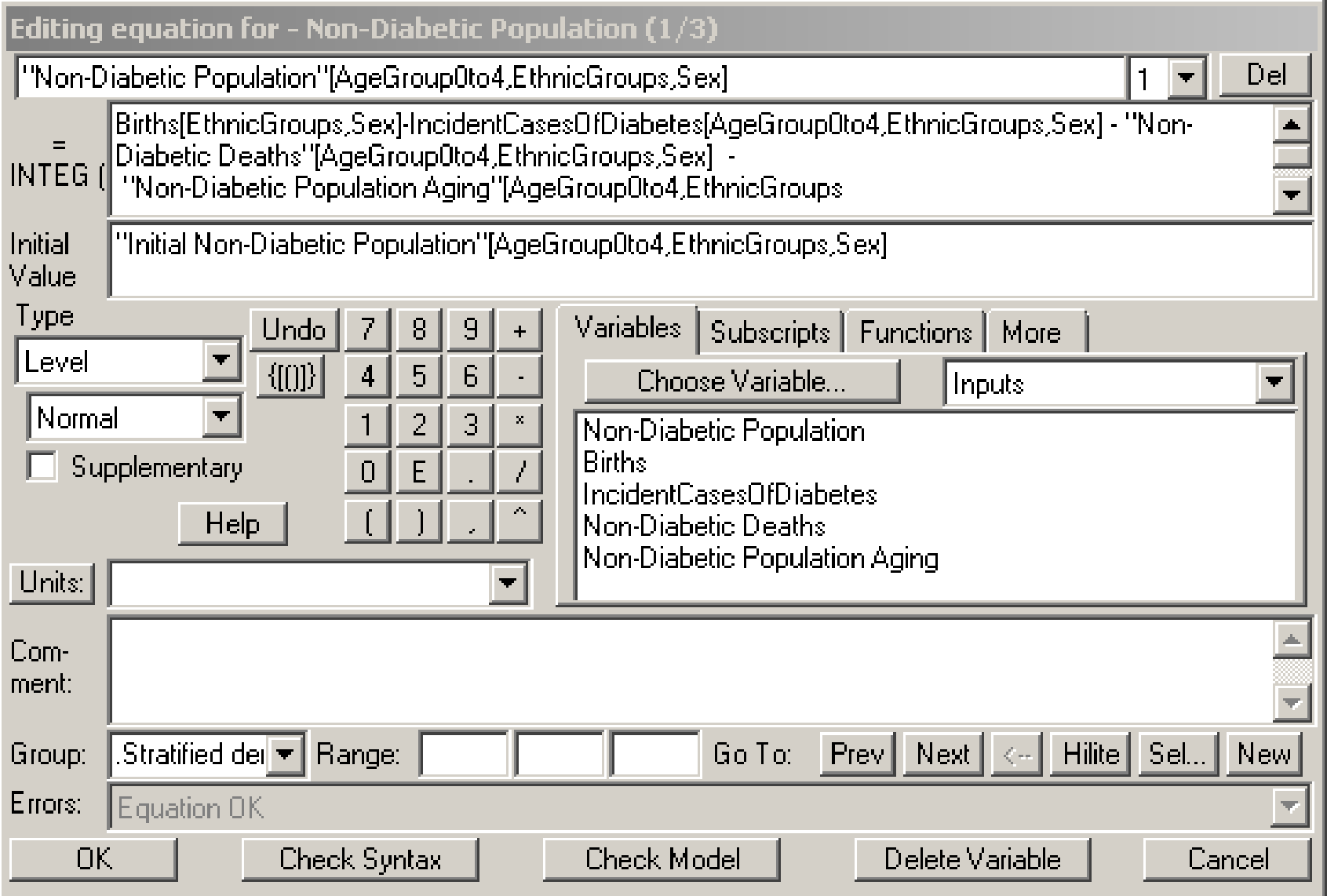

## Reading a Subscripted Equation

- Suggestion: Read as follows "variable Total Population for a specific age group (member of AgeGroups), ethnic group (member of EthnicGroups) and sex (member of Sex) is just the
- sum of the non-
- diabetic population for
- that same age, ethnic
- & sex group and of the
- diabetic population for
- that same age, ethnic
- & sex group

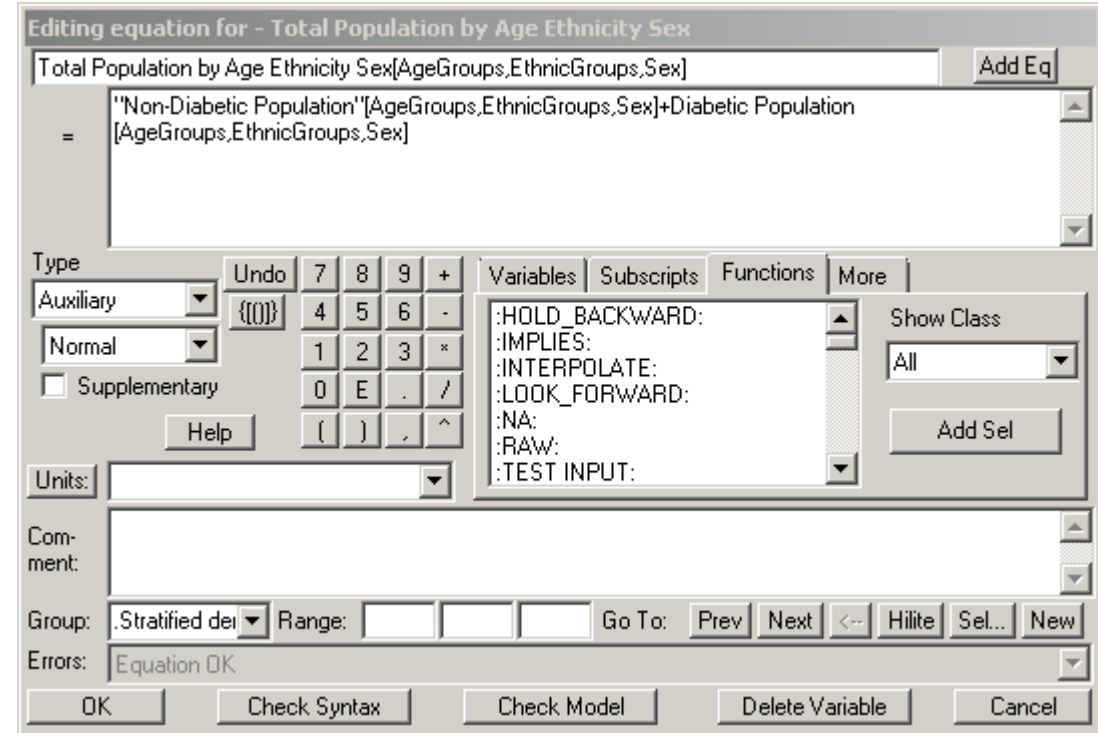

## Antipattern: Unaided Aggregation

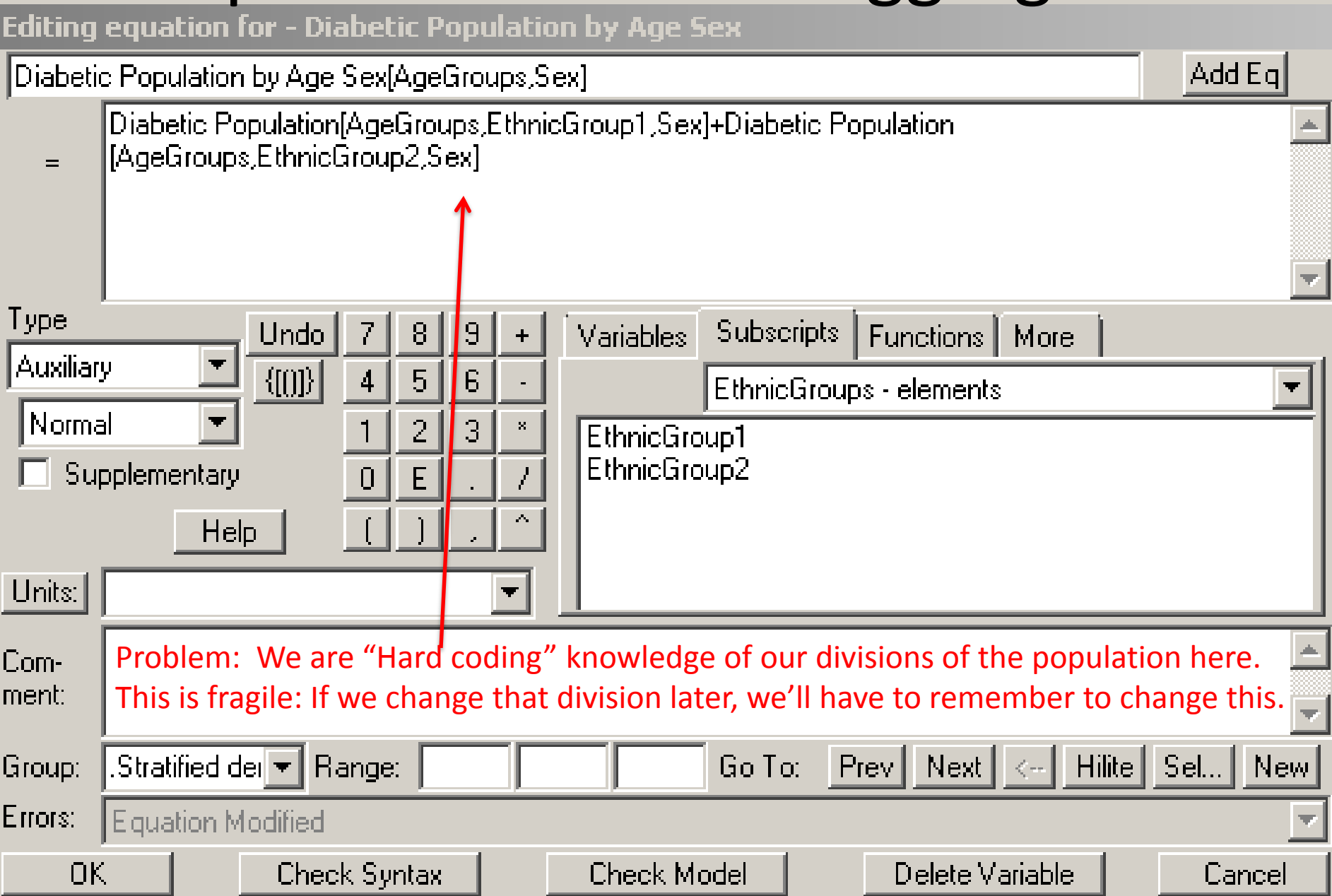

#### Vector Sum

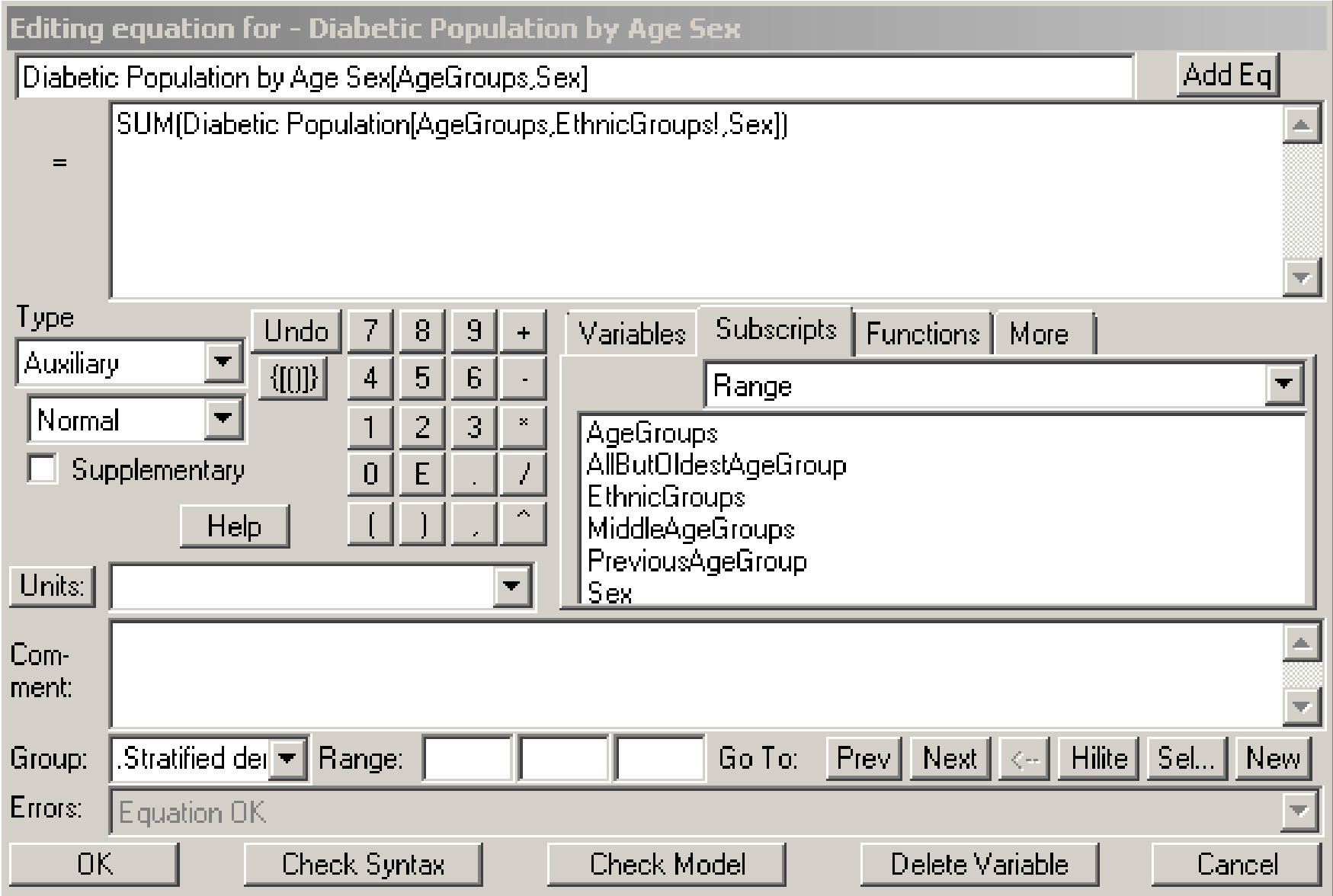

## A Larger Vector Sum

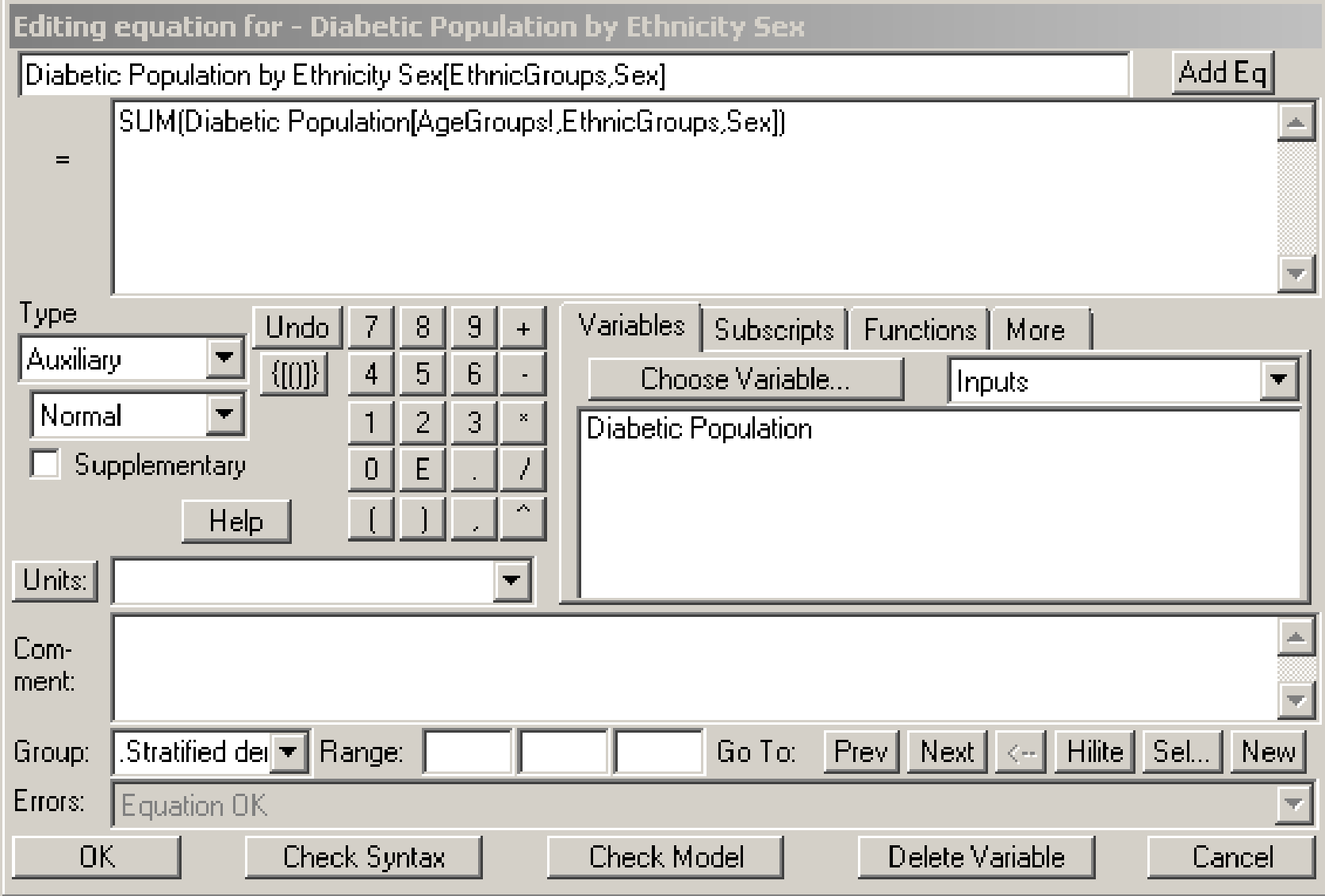

## Some Vector Operators in Vensim

- SUM
- VMAX
- VMIN
- Related
	- ELMCOUNT (gives count)
	- VECTOR ELM MAP

## Entering Constant Data

- Vensim Provides some conveniences for entering subscripted constant data
- Example (single subscript)

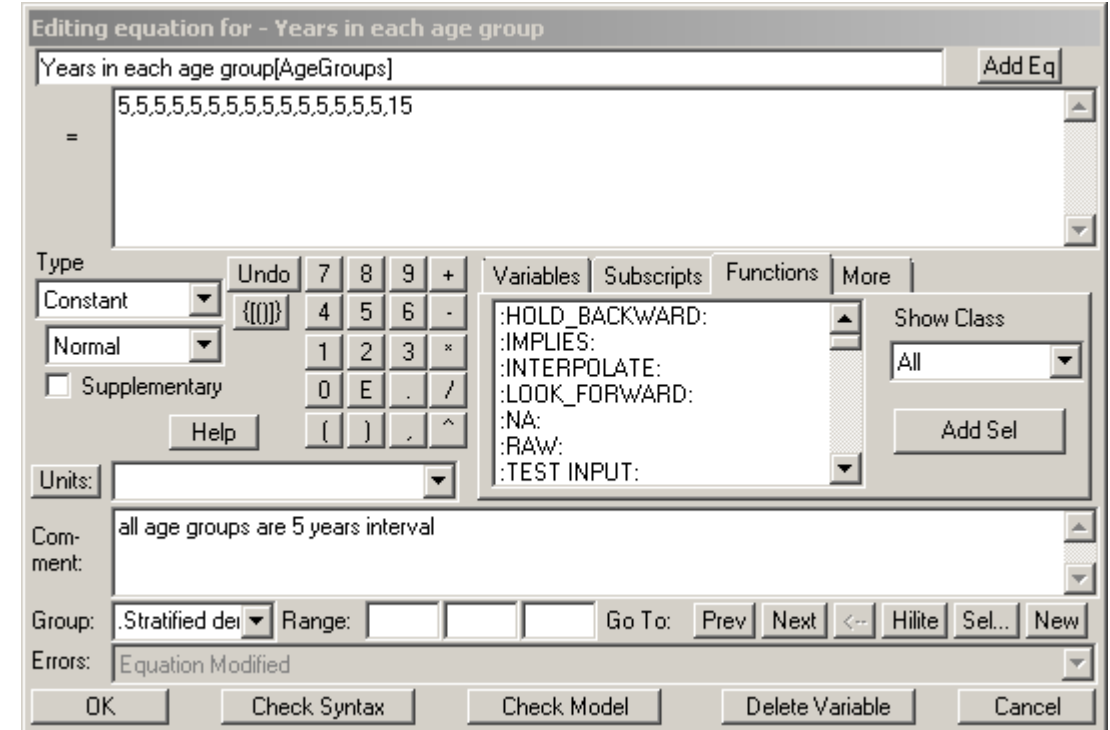

### A Second way to Enter Constant Subscripted Data

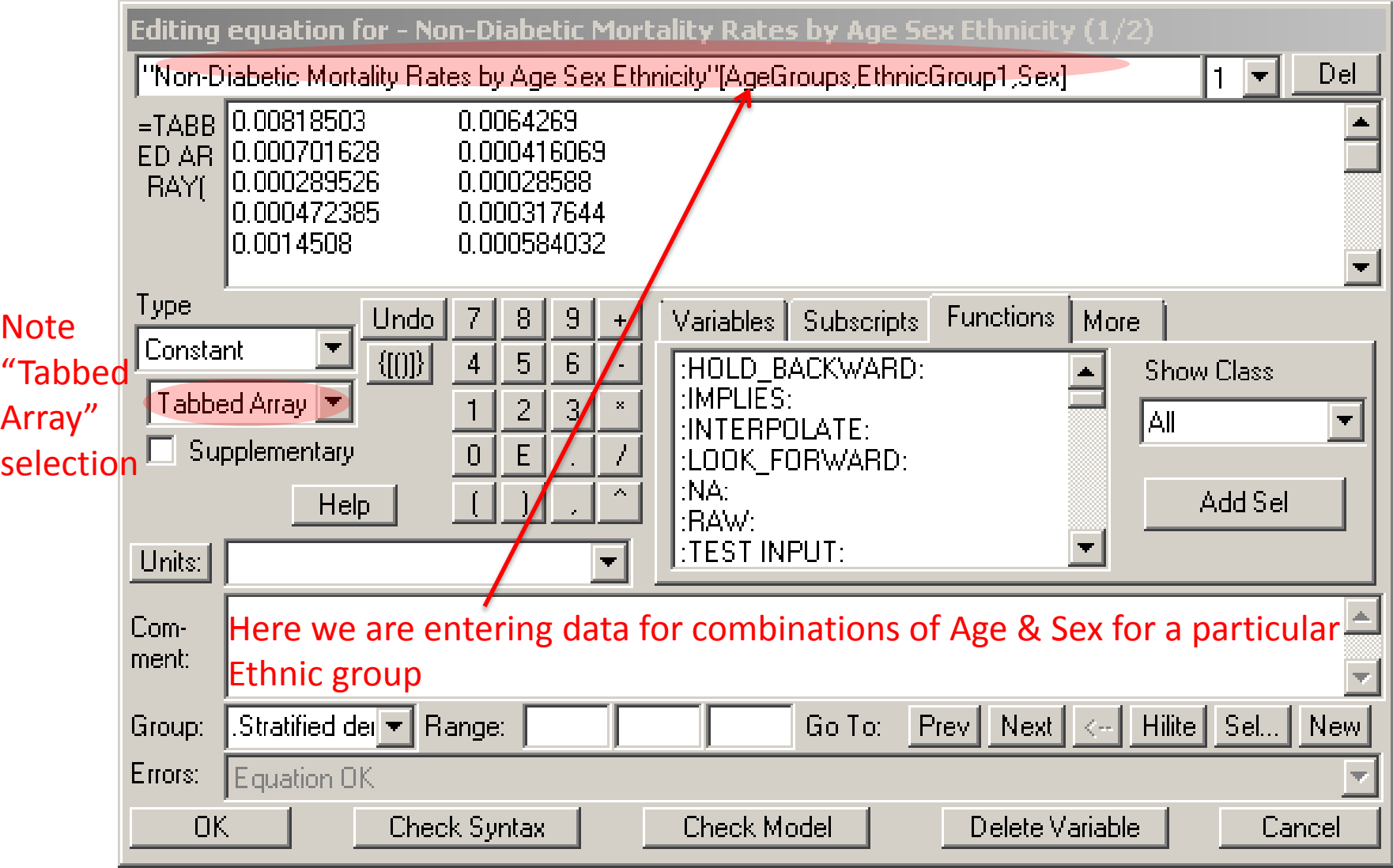

#### A Third Way to Enter 2D Subscripted Data

- All in one line
	- Separate data for different values of "inner" subscript by ","
	- Separate data for different values of "outer" subscript by ";"
- Example:

Initial Population[Age,Sex]=223,225,212,193; 240,242,221,201;

Piecewise Definition of Subscripted Equations

- Frequently it is convenient define a subscripted equation in "pieces"
	- Each piece covers a particular set of combinations of subscripts
	- As long as the union of these sets of subscripts covers all that has to be specified, this is fine
- There is a "dropdown" to the right of the equation name that lets you choose which equation to view

### Example 1: Constant Data

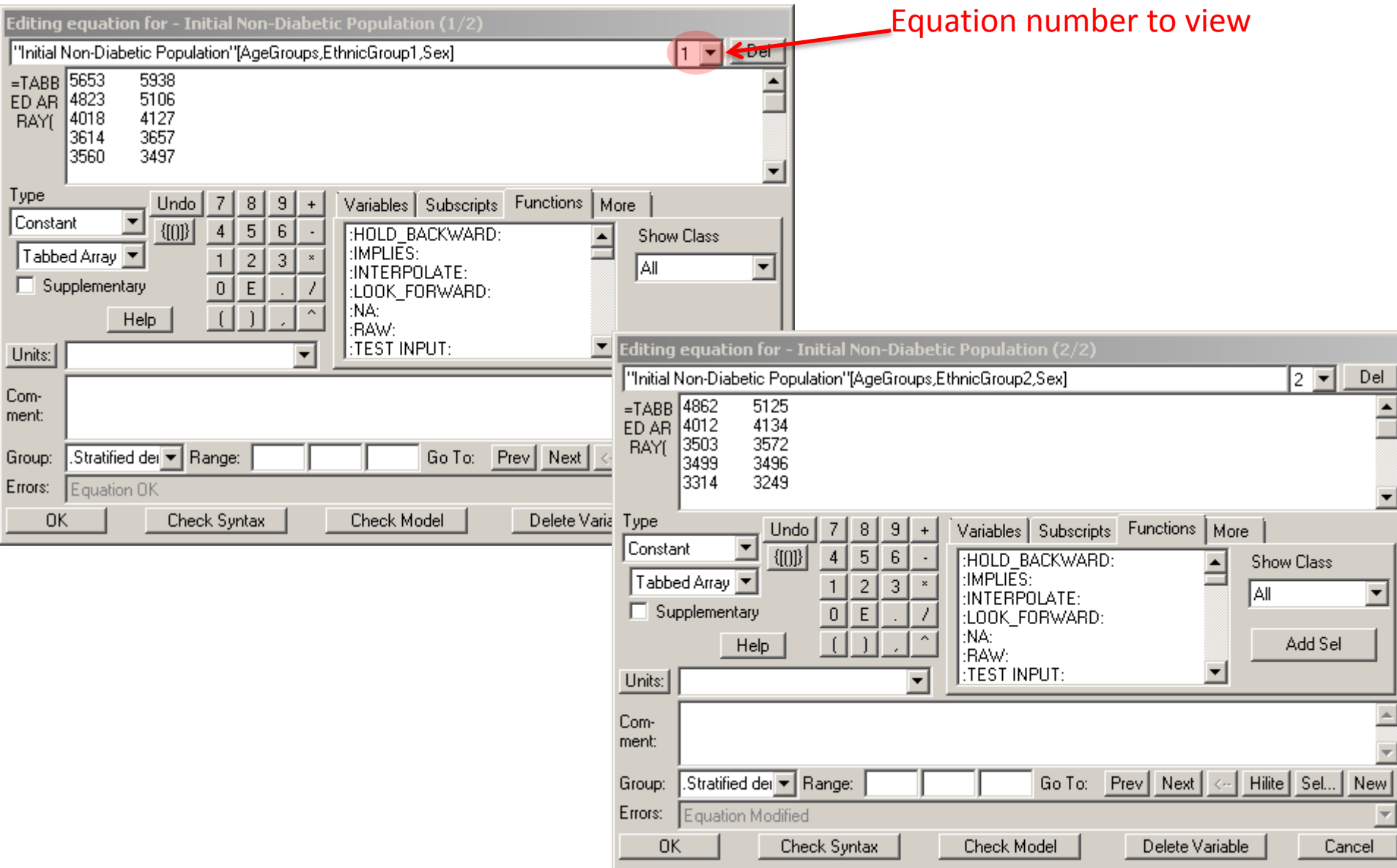

## Example 2: Stock Equation Each equation handles a range of ages

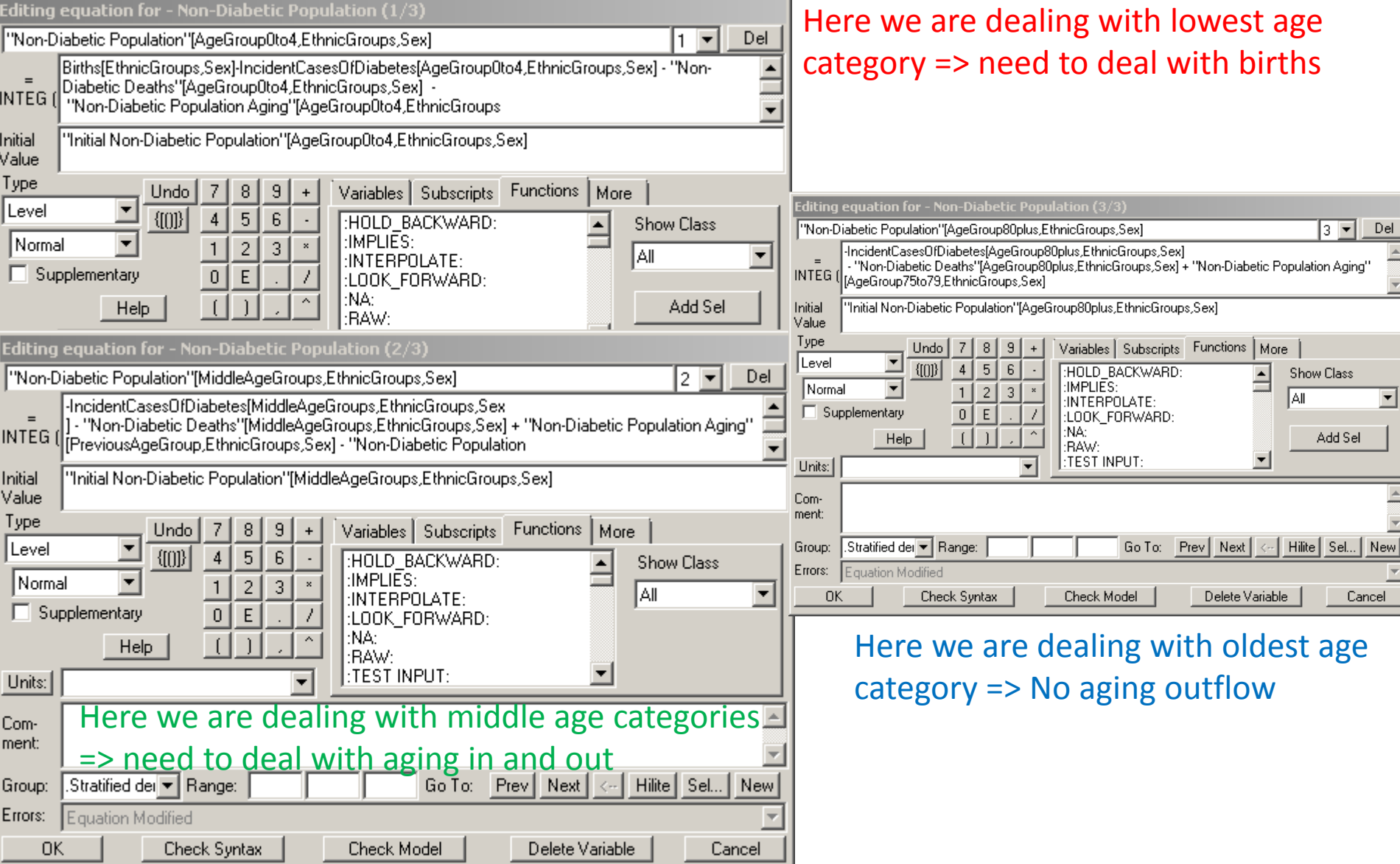

#### Next time…

- Capturing progression between subscripts
- Subscript mapping
- Subscript subranges